# Cookie Terms and Conditions Wodan Brothers B.V. Version 2.0

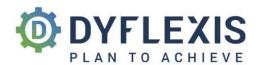

### SENDER

### Wodan Brothers B.V.

Binckhorstlaan 36, M4-49 2516 BE The Hague T. +31 880 111 555

# CONTACTPERSON 1

### Thomas van den Ende

thomas@wodanbrothers.com T. +31 880 111 555

### CONTACTPERSON 2

# Matthijs van den Ende

matthijs@wodanbrothers.com T. +31 880 111 555

### 1 Introduction

Dyflexis uses cookies to improve the website, analyze traffic, register forms and personalize ads. We also share a modest amount of data with partners to target ads. Dyflexis strives to handle the data of visitors, potential customers and customers responsibly. Therefore, cookies are only placed when permission has been given to do so.

On this page you will find more information about what cookies are, how cookies are used and how they can turned off in the browser. Any questions about our cookie conditions can be sent to info@dyflexis.com.

### 2 What are cookies?

Cookies are small text files that are stored in the browser (e.g. Edge, Chrome or Safari) when you visit a website. A small amount of data is stored in a cookie about the visitor and/or the website. Cookies are transparent for both the user and the website. This allows servers to display a page that is personalized for that specific user. In addition, information from one visit can be taken to the next visit. For example: if you prefer to read a website in your own language, your language preferences are stored in a cookie. This way, you do not have to change the language settings every time you visit the website.

# 3 Which cookies are used by Dyflexis? ?

Various types of cookies can be generated during a visit to our website. Please find an overview of these cookies below.

### Functional cookies

Functional cookies are necessary for our website to function properly. Language settings are stored in a functional cookie, for example, so that the language settings do not have to be changed every time you visit.

### Anonymized analytical cookies

Anonymous analytical cookies are important to improve our website and to offer visitors an enjoyable and user-friendly experience. On the basis of anonymised data, we can see, among other things, how many people visit our website, where visitors come from and which devices they use. We use Google Analytics to analyze this data. We have entered into a processor agreement with Google for this. To respect the privacy of our visitors, the last octet of the IP address is masked. We have also disabled the 'Share data with Google' functionality.

### Profiling cookies from third parties

Cookies are usually placed by the website that someone visits. However, this does not apply to profiling cookies. These are placed by third parties, such as Facebook, LinkedIn and Google. These parties usually place cookies to create a profile of the visitor, which is used to place and personalize advertisements on third-party platforms. Such a profile is drawn up on the basis of, among other things, demographic data, but also on the basis of surfing behavior. For example: when someone visits our catering page, we can show this person specific information on Facebook, Google and LinkedIn about the catering applications of Dyflexis. Therefore, our advertisements are relevant and not intrusive.

# 4 Trusted third-party cookies

| Third party | Goal                                                            |
|-------------|-----------------------------------------------------------------|
| Facebook    | Show relevant ads                                               |
| LinkedIn    | Show relevant ads                                               |
| Google      | Show relevant ads, analyze visitor statistics                   |
| Salesforce  | Register forms, send relevant e-mails, analyze visitor behavior |
| Intercom    | Visitor support via integrated chat                             |
| Trustpilot  | Show independent reviews                                        |

# 5 How can I disable cookies?

Most browsers offer the possibility to disable cookies. However, please keep in mind that disabling cookies can lead to a less user-friendly experience. If you want to disable cookies, we advise you to consult the following pages:

- <u>Internet Explorer</u>
- <u>Microsoft Edge</u>
- Google Chrome
- Mozilla Firefox